Mob. 3 PC

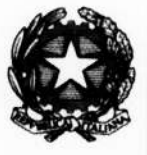

DIPARTIMENTO DEI VIGILI DEL FUOCO, DEL SOCCORSO PUBBLICO E DELLA DIFESA CIVILE DIREZIONE CENTRALE PER LE RISORSE UMANE

Ufficio IV - Personale del ruolo dei capi squadra e dei capi reparto e del ruolo dei vigili del fuoco e Personale volontario

- Alla Direzione Centrale per la Formazione **SEDE**
- Alle Direzioni Regionali e Interregionali dei Vigili del Fuoco **LORO SEDI**
- Ai Comandi Provinciali dei Vigili del Fuoco **LORO SEDI**
- e, p.c. Agli Uffici di diretta collaborazione del Capo Dipartimento e del Capo del C.N.VV.F **LORO SEDI**

OGGETTO: Circolare ricognitiva delle aspirazioni all'assegnazione della sede di servizio degli Allievi Vigili del Fuoco appartenenti al 94º corso di formazione teorico-pratico.

Con l'approssimarsi della conclusione del periodo di applicazione pratica, occorre procedere all'assegnazione della sede di servizio agli Allievi Vigili del Fuoco appartenenti al 94° corso di formazione teorico-pratico che hanno superato l'esame finale.

Gli Allievi Vigili del Fuoco appartenenti al 94° corso dovranno indicare tutte le sedi, in ordine di preferenza, tra quelle riportate nell'unito elenco (All. "A") mediante la compilazione dell'unito modello (All. "B").

L'assegnazione alle sedi avverrà attribuendo priorità di scelta a coloro che sono stati ammessi al corso con decorrenza giuridica anteriore; successivamente, si procederà secondo i criteri di "residenza" - qualora coincidesse con la sede richiesta – e di carico familiare, infine, in caso di parità, tenendo conto della relativa posizione occupata nella graduatoria del concorso di appartenenza, con precedenza per chi proviene dal concorso bandito in epica più remota.

Si precisa che l'indicazione fornita dagli interessati non costituisce comunque vincolo ai fini della prima assegnazione, in quanto l'Amministrazione procederà tenendo conto delle primarie esigenze di servizio delle strutture operative.

Il personale coinvolto dovrà presentare all'Ufficio presso il quale sta completando il periodo di applicazione pratica, l'istanza di assegnazione, utilizzando l'apposita scheda (All. "B") compilata per intero, entro il 22 settembre 2023.

Si rappresenta che, per l'inoltro delle domande a questo Ufficio, analogamente alla procedura di mobilità del personale operativo, sarà utilizzata una procedura software, accessibile per mezzo della rete Intranet all'indirizzo https://vfpersonale.dipvvf.it, che sarà disponibile a partire dal giorno 18 settembre 2023 e fino al 25 settembre 2023.

MODULARIO<br>Interno - 269

Mob. 3 PC

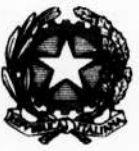

DIPARTIMENTO DEI VIGILI DEL FUOCO, DEL SOCCORSO PUBBLICO E DELLA DIFESA CIVILE DIREZIONE CENTRALE PER LE RISORSE UMANE

Ufficio IV – Personale del ruolo dei capi squadra e dei capi reparto e del ruolo dei vigili del fuoco e Personale volontario

Le istanze in argomento dovranno essere inserite tramite la piattaforma informatica secondo le istruzioni riportate nell'allegata scheda tecnica (All. "C") inderogabilmente entro il 25 settembre 2023.

Parallelamente all'inserimento attraverso la procedura informatica, le domande dovranno essere protocollate e conservate agli atti di codesti Uffici.

Un report concernente i dati inseriti sulla piattaforma informatica verrà estratto, trasmesso mediante posta elettronica a codesti Uffici e pubblicato sul sito istituzionale http://intranet.dipvvf.it affinché il personale interessato possa verificare l'esattezza dei dati riportati e segnalare, entro e non tramite del proprio Ufficio, all'indirizzo settembre 2023. per il oltre  $i$ 28 riu.ufficioquarto@cert.vigilfuoco.it. eventuali difformità rispetto ai dati indicati nell'istanza (All. "B") e quanto inserito nella piattaforma.

Si pregano le SS.LL di richiamare l'attenzione dei competenti Uffici sulla delicatezza delle operazioni di inserimento dei dati estratti dalle istanze presentate dagli interessati, raccomandando di verificare la corrispondenza dei dati inseriti nella piattaforma con quelli dichiarati nelle domande presentate.

Si prega, altresì, di assicurare la massima diffusione della presente al personale interessato.

Si ringrazia per la consueta e fattiva collaborazione.

IL DIRETTORE ENTRALE

- 22<br>|odica - 0646529104

**MODULARIO**  $Interno - 269$ 

## **VIGILI 94° CORSO**

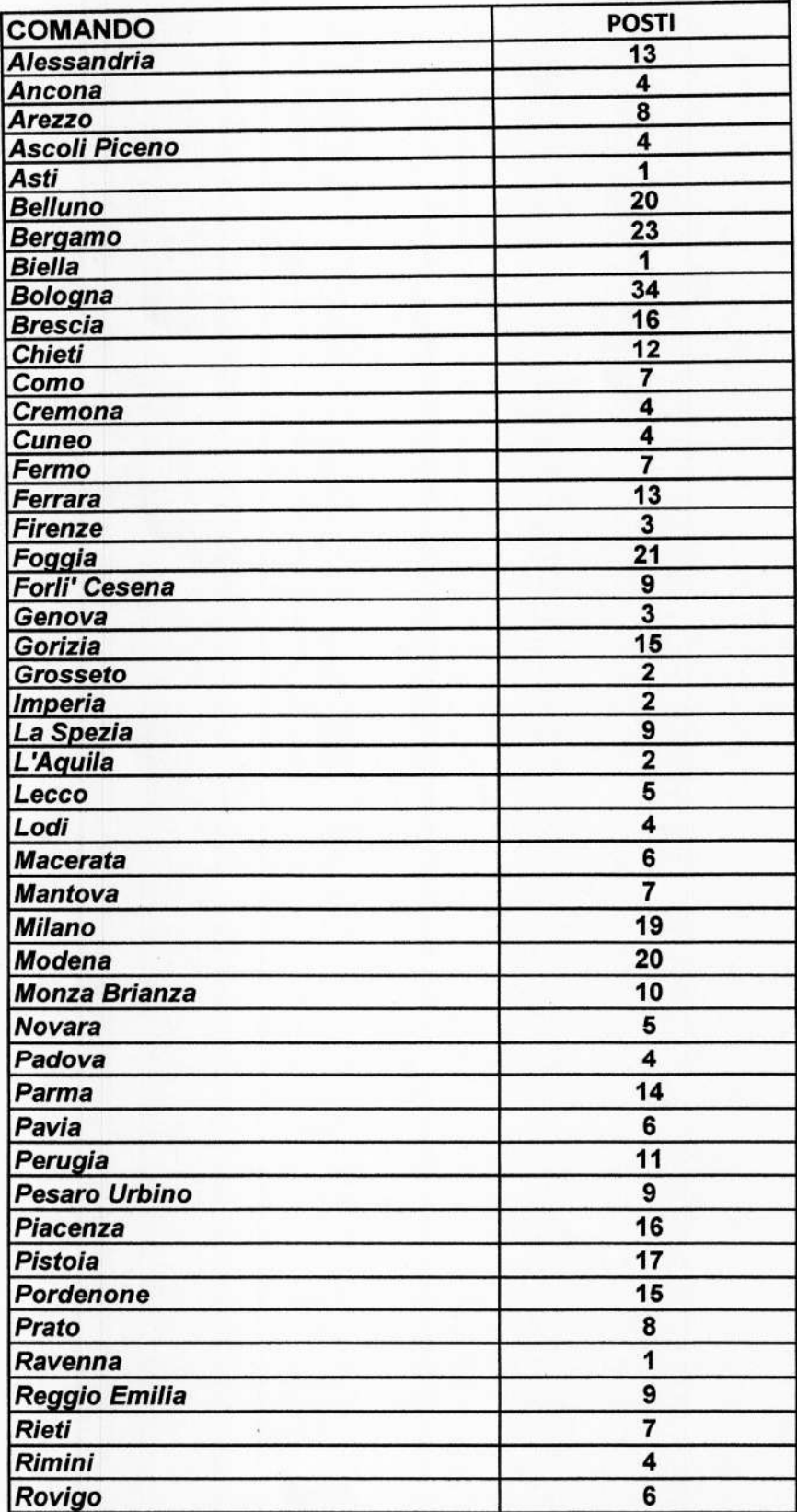

ar<br>Br

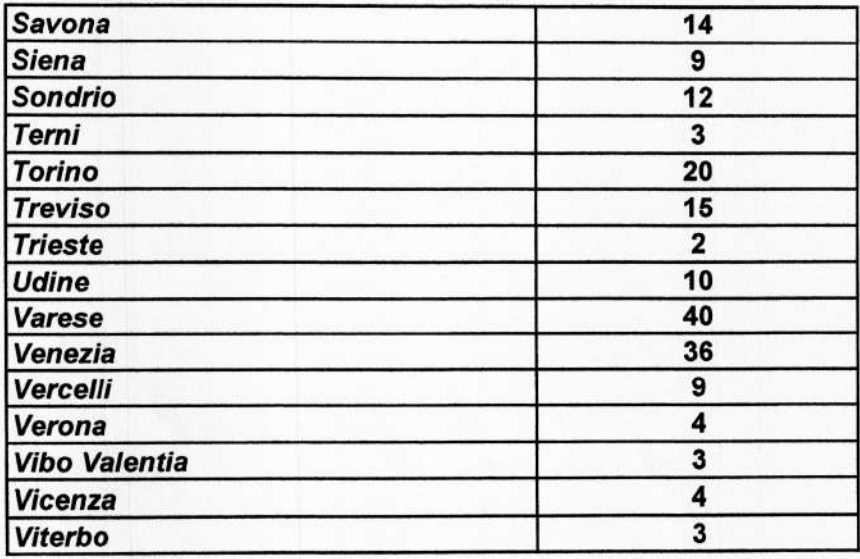

TJ

on<br>Dug

 $\dddot{ }$ 

Allievi Vigili del Fuoco del 94° corso di formazione teorico-pratico. Aspirazione della sede di prima assegnazione. - **All. "B"**

Il/La sottoscritto/a: \_\_\_\_\_\_\_\_\_\_\_\_\_\_\_\_\_\_\_\_\_\_\_\_\_\_\_\_\_\_\_\_\_\_\_\_\_\_\_\_\_\_\_\_\_\_\_\_\_\_\_ nato/a il \_\_\_\_\_\_\_\_\_\_\_\_ a \_\_\_\_\_\_\_\_\_\_\_\_\_\_\_\_\_\_\_\_\_\_\_\_\_\_\_\_\_\_\_\_\_\_\_\_\_

Tel. Cell. **Cell. Example 2.** The contract of the state civile:  $\frac{1}{2}$  Stato civile:  $\frac{1}{2}$  and figli a carico:  $\frac{1}{2}$  and figli a carico:  $\frac{1}{2}$  and  $\frac{1}{2}$  and  $\frac{1}{2}$  and  $\frac{1}{2}$  and  $\frac{1}{2}$  and  $\$ 

Dichiara, ai sensi dell'art. 46 del D.P.R. n. 445/2000, consapevole delle sanzioni penali previste in caso di dichiarazioni mendaci

che al momento dell'assunzione era RESIDENTE nel comune di **electione di comune di electione di controlle dell'** 

ASPIRA AD ESSERE ASSEGNATO/A AD UNA DELLE SEGUENTI SEDI, INDICATE IN ORDINE DI PREFERENZA:

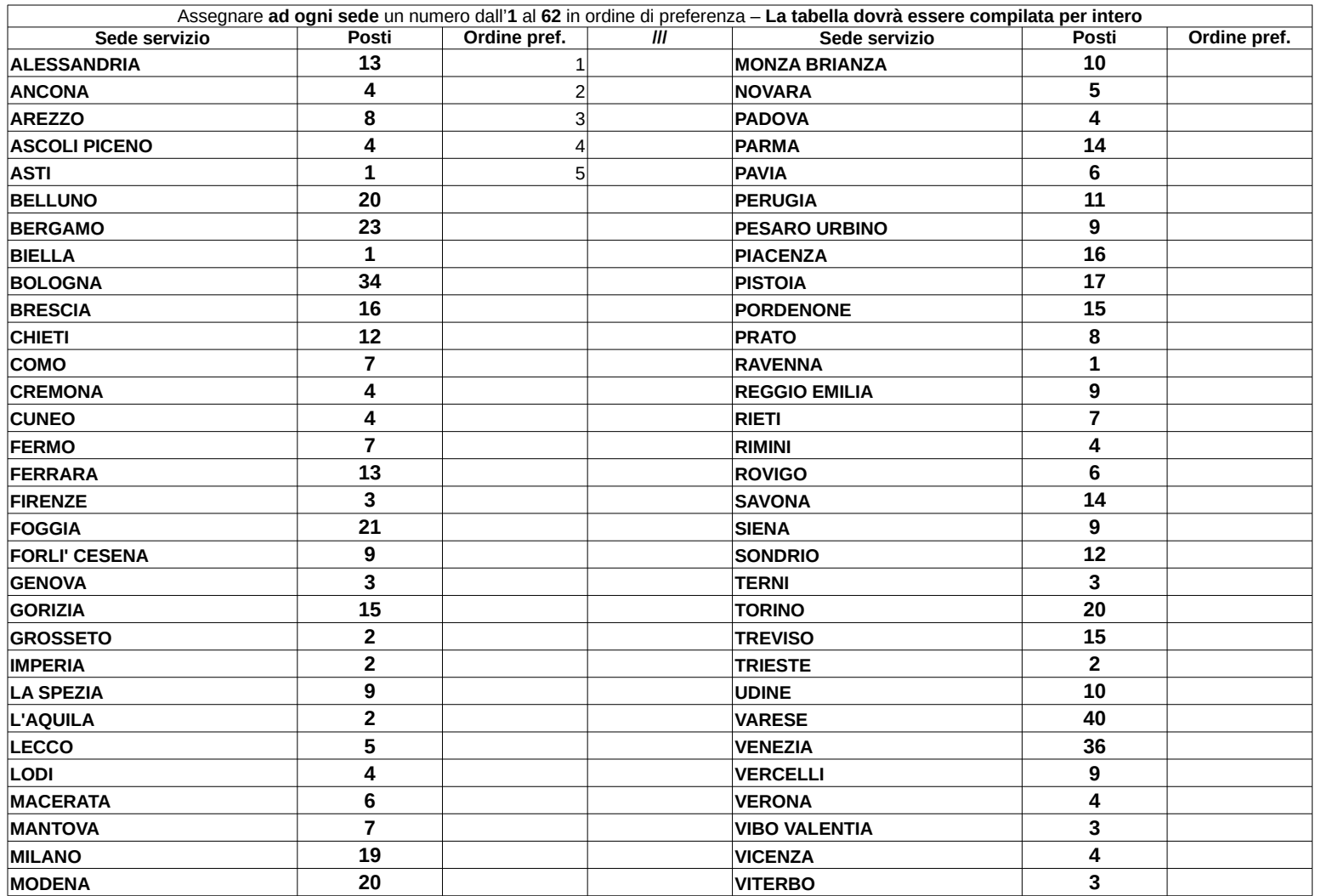

<sup>1</sup>Sono considerati a carico i figli minori di età e i figli maggiorenni permanentemente inabili al lavoro. Sono altresì considerati tali i figli maggiorenni conviventi con uno dei due genitori purché fiscalmente a carico sensi della normativa in vigore. (per i figli di età non superiore a ventiquattro anni il limite di reddito complessivo è di 4000 euro, per i figli di età superiore a ventiquattro anni il limite di reddito complessivo è di euro).

\_\_\_\_\_\_\_\_\_\_\_\_\_\_\_\_\_\_\_\_\_\_\_\_\_\_\_\_

\_\_\_\_\_\_\_\_\_\_\_\_\_\_\_\_\_\_\_\_\_\_\_\_\_\_\_\_

 $_{\rm L}$  $\mathsf{L}$  $\mathsf{L}$ 

## **Allegato "C"**

## **Procedura di inserimento delle istanze delle aspirazioni delle sedi di assegnazione**

Per snellire e velocizzare la raccolta delle aspirazioni delle sedi di assegnazione espresse dagli allievi vigili del fuoco in prova appartenenti al corso di formazione in fase di assegnazione, avviati al periodi di applicazione pratica presso le sedi dislocate sul territorio nazionale, è disponibile una procedura software accessibile per mezzo della rete che attualmente collega tutte le sedi VV.F. d'Italia.

Le istanze, fatte pervenire agli uffici territoriali, dovranno essere inserite nella procedura **esclusivamente** dai responsabili incaricati dagli uffici stessi.

La procedura si serve di un database centralizzato e di pagine WEB 'navigabili' come un normale sito internet, per cui l'unico software necessario sulle postazioni 'Client' dislocate sul territorio, per poter utilizzare questa applicazione, è un comune 'browser' di navigazione (Firefox, Chrome, Edge).

Ovviamente è necessario che le postazioni Client siano collegate alla rete; qualora una postazione non fosse collegata ovvero abbia dei problemi di collegamento, bisognerà far riferimento al LAN Manager locale.

L'indirizzo INTRANET per accedere è:

## http://vfpersonale.dipvvf.it/

La pagina iniziale (home page) è quella del 'portale' del CED Amministrativo della Direzione Centrale delle Risorse Umane.

Le utenze e le password da utilizzare per l'inserimento delle istanze sono le medesime utilizzate per l'inserimento delle istanze di mobilità.

La prima operazione da effettuare è l'autenticazione, immettere cioè utente e password richiesti; una volta autenticati sulla sinistra della home page comparirà il collegamento ('link') all'area Assegnazione alle Sedi .

A causa del continuo aggiornamento dell'applicazione, si consiglia, prima di effettuare la gestione delle domande, di stampare e leggere le istruzioni che si trovano all'interno del link Assegnazione alle Sedi-Istruzioni per l'applicazione.

\*\*\*\*\*\*\*\*\*\*\*

Applicazione sviluppata da Direzione Centrale Risorse Umane Ufficio I Politiche del Personale – Sistemi Informativi Via Cavour, 5 - 00100 ROMA

per informazioni tecniche scrivere a : riu.sistemiinformativi@vigilfuoco.it